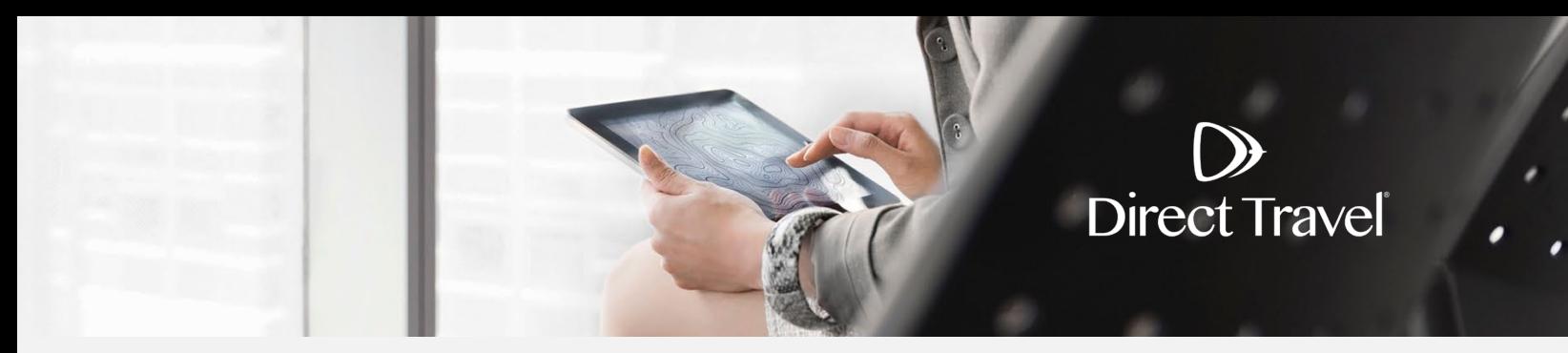

## **Direct Travel Password Reset Using the Forgot Password Function**

## **Forgot Password**

Access the Direct Travel login page here:<https://www.sureware.com/profiles4Dtpm/Login.aspx>

Click *Forgot password*.

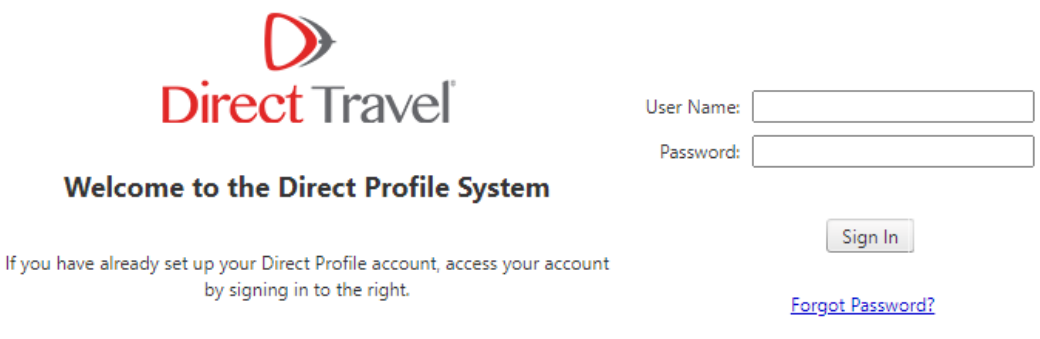

To have your password reset and your account information emailed to you, enter Username. Click *Submit.*

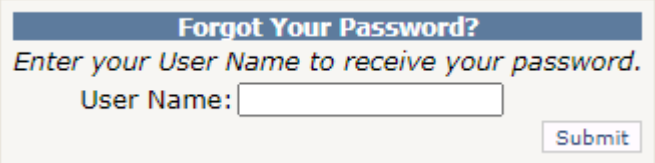

If you need additional assistance, contact Direct Travel at 800-999-7939 or [onlinetoolsupport@dt.com.](mailto:onlinetoolsupport@dt.com)

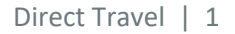

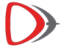